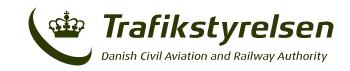

## RMA Form F3 – Withdrawal of Approval to Operate in RVSM or Airspace Performance

- 1. When a State of Registry/State of Operator has cause to withdraw the approval of an operator/aircraft for operations within EUR RVSM airspace, details as requested below must be submitted to the EUROCONTROL User Support Cell (see below).
- 2. Before providing the information as requested below, reference should be made to the accompanying notes. (PLEASE USE BLOCK CAPITALS).

  Write here

|                                        | Wille Here |
|----------------------------------------|------------|
| State of Registry:                     |            |
|                                        |            |
| Name of Operator:                      |            |
|                                        |            |
| State of Operator:                     |            |
|                                        |            |
| Aircraft Type:                         |            |
|                                        |            |
| Aircraft Mark/Series:                  |            |
|                                        |            |
| Manufacturers Serial/Construction No:  |            |
|                                        |            |
| Registration:                          |            |
|                                        |            |
| Aircraft Mode S Address Code:          |            |
|                                        |            |
| Date of Withdrawal of RVSM Approval:   |            |
| Date RCP240/RSP180 Approval Withdrawn: |            |

Reason for Withdrawal of RVSM approval:

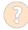

Reason for Withdrawal of RCP240/RSP180:

**Remarks:** 

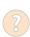

Submit the form to the Danish Civil Aviation and Railway Authority (CAA-DK):

Email: certificering@trafikstyrelsen.dk

CAA-DK will complete the document and forward it to the following address:

Email: EURRMA.support@eurocontrol.int

Fax: +32 27 29 51 85

Eurocontrol's Web Site: <a href="http://www.eurocontrol.int/">http://www.eurocontrol.int/</a>

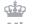

**Ministry of Transport**